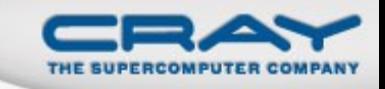

# **Five Powerful Chapel Idioms**

Steve Deitz, Brad Chamberlain, Sung-Eun Choi, David Iten, Lee Prokowich

Cray Inc.

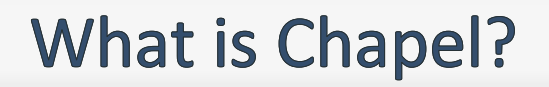

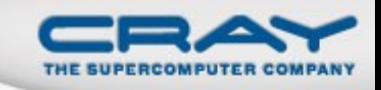

- A new parallel programming language
	- Under development at Cray Inc.
	- Supported through the DARPA HPCS program
- **Availability** 
	- Version 1.1 release April 15, 2010
	- Open source via BSD license

<http://chapel.cray.com/>

<http://sourceforge.net/projects/chapel/>

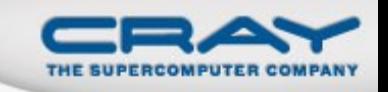

# **Chapel Productivity Goals**

- Improve programmability over current languages
	- Writing parallel codes
	- Reading, changing, porting, tuning, maintaining, ...
- Support performance at least as good as MPI
	- Competitive with MPI on generic clusters
	- Better than MPI on more capable architectures
- Improve portability over current languages
	- As ubiquitous as MPI
	- More portable than OpenMP, UPC, CAF, ...
- Improve robustness via improved semantics
	- Eliminate common error cases
	- Provide better abstractions to help avoid other errors

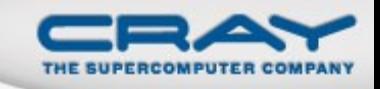

# **Outline**

- What is Chapel
- The Five Idioms
	- Data distributions
	- Data-parallel loops
	- [Asynchronous] [remote] tasks
	- Nested parallelism
	- [Remote] transactions
- Performance Study

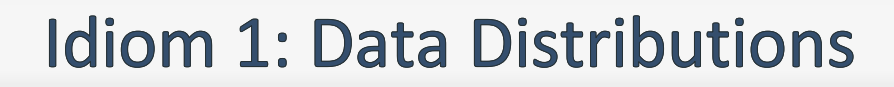

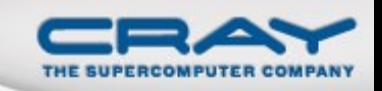

```
const D = [1..n, 1..n]; // domain – index set
var A: [D] real; // array – data values
const DD = D dmapped X(...); // distributed domain
var DA: [DD] real; // distributed array
```
• Syntax

*domain-expr* **dmapped** *distribution-expr*

• Semantics

- Index set of *domain-expr* is partitioned via *distribution-expr*
- Partitioned across 'locales' of a system
- Locale abstraction of memory and processing capability

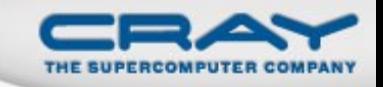

• Standard Block distribution

```
const D = [1..n, 1..m];
var A: [D] real;
const DD = D dmapped Block(boundingBox=D);
var DA: [DD] real;
```
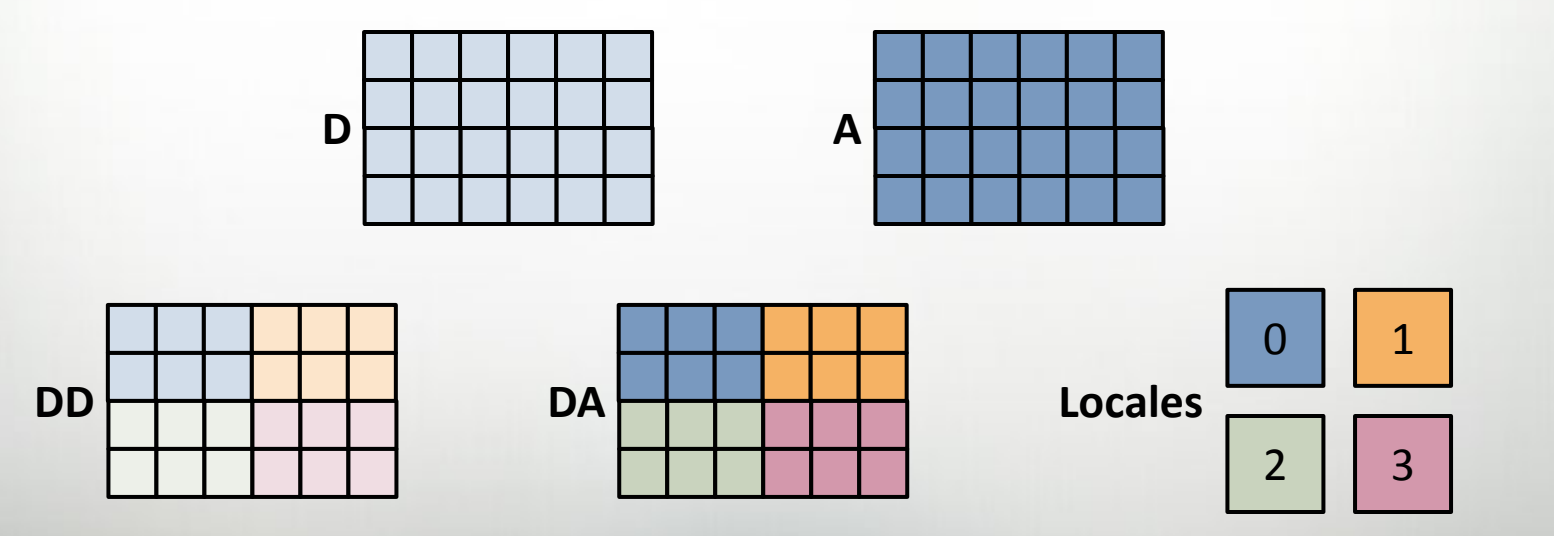

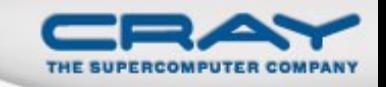

• Standard Cyclic distribution

```
const D = [1..n, 1..m];
var A: [D] real;
const DD = D dmapped Cyclic(startIdx=D.low);
var DA: [DD] real;
```
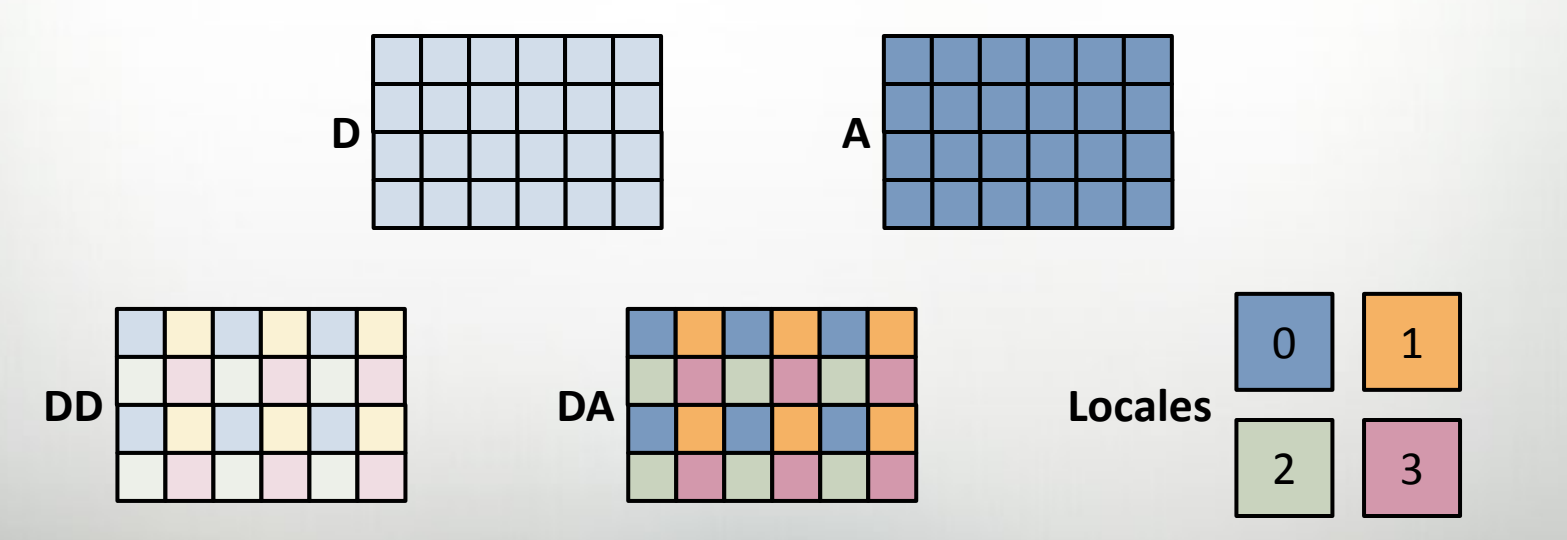

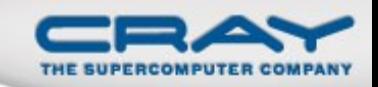

User-defined MyBanded distribution

```
const D = [1..n, 1..m];
var A: [D] real;
const DD = D dmapped MyBanded(startIdx=D.low);
var DA: [DD] real;
```
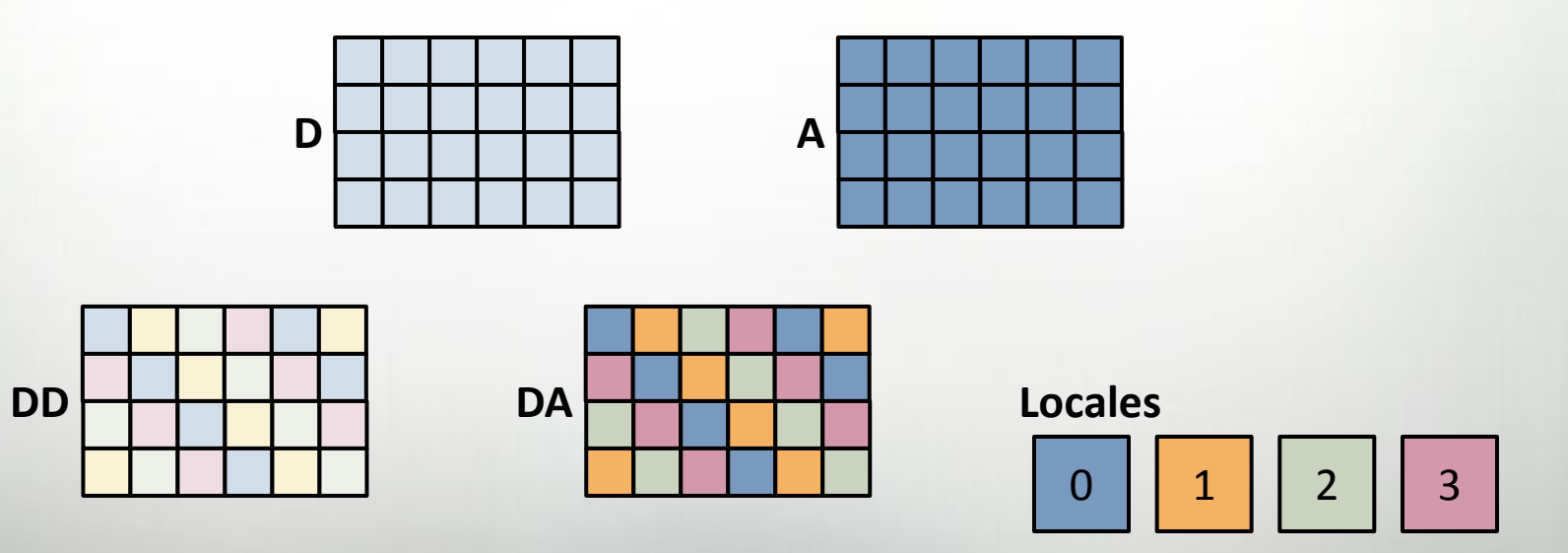

#### **Idiom 2: Data-Parallel Loops**

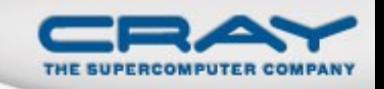

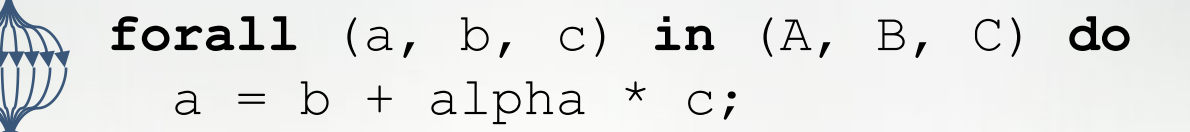

• Syntax

**forall (** *index-exprs* **) in (** *iterable-exprs* **) do** *loop-body-stmts*

• Semantics

- Zipped (element-wise) iteration
- Shapes of iterable expressions must match

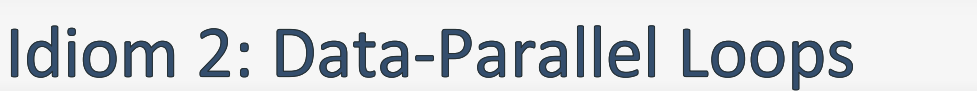

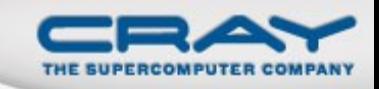

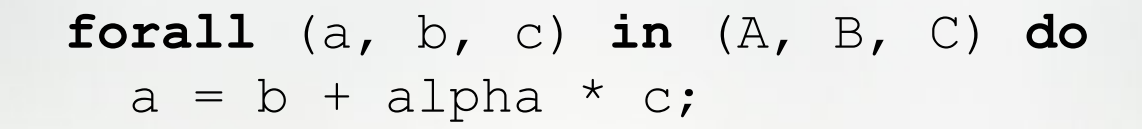

Example 1: Non-distributed arrays

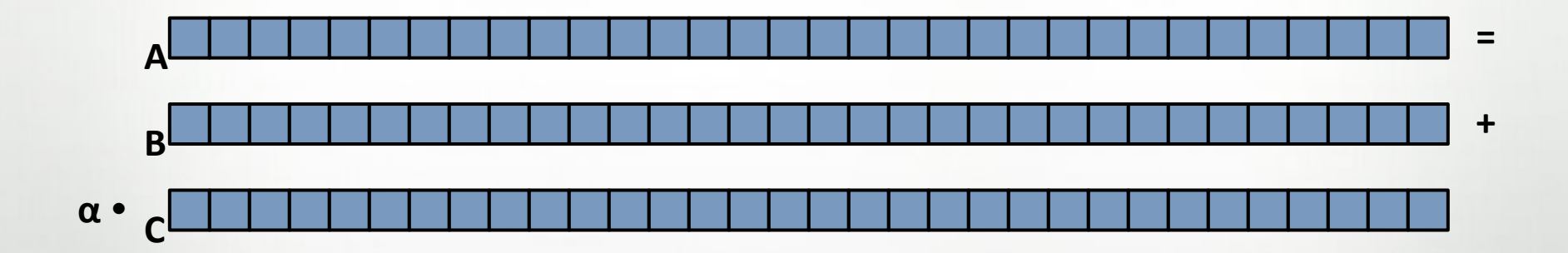

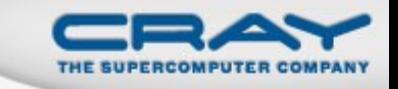

#### **Idiom 2: Data-Parallel Loops**

```
forall (a, b, c) in (A, B, C) do
 a = b + alpha * c;
```
Example 2: Block-distributed arrays

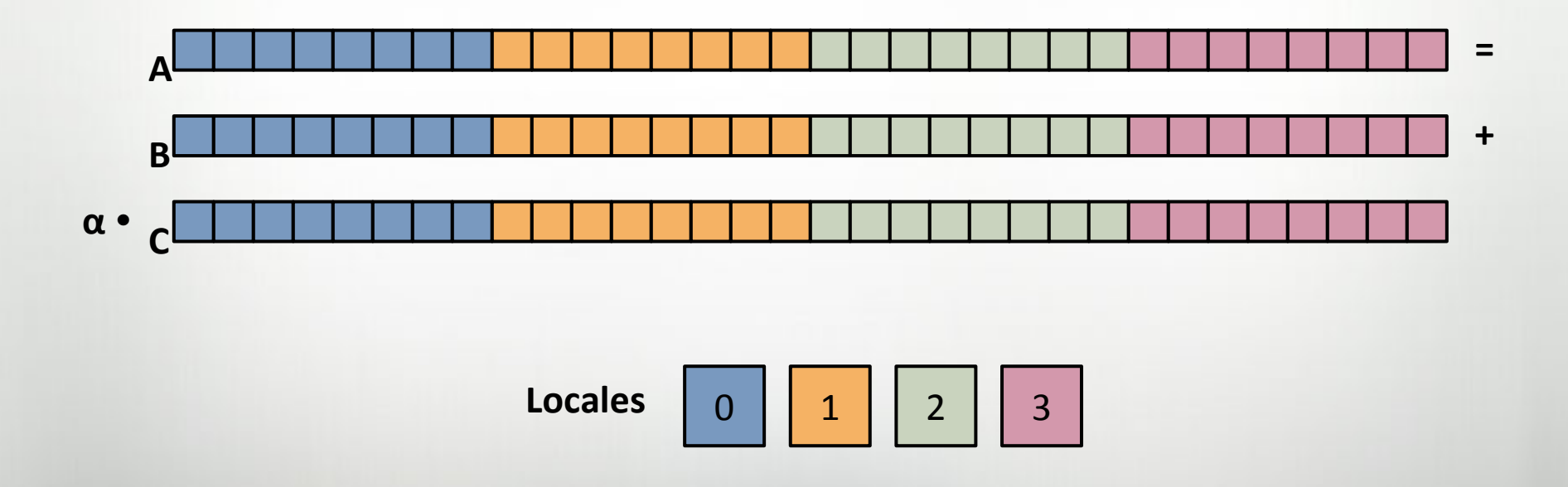

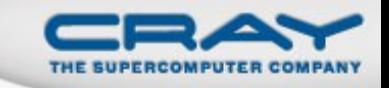

#### **Idiom 2: Data-Parallel Loops**

```
forall (a, b, c) in (A, B, C) do
 a = b + alpha * c;
```
Example 3: Unaligned block-distributed arrays

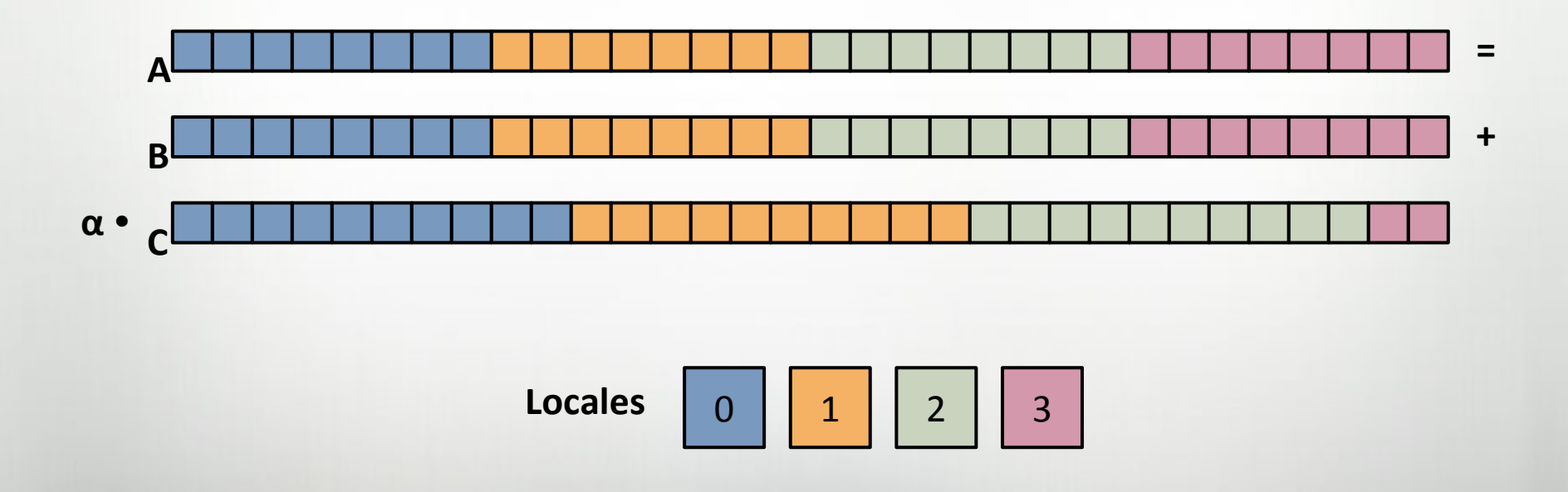

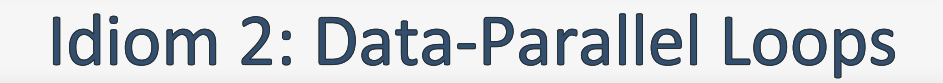

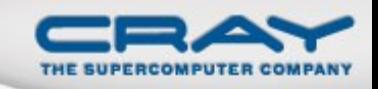

**forall** (a, b, c) **in** (A, B, C) **do**  $a = b + alpha * c;$ 

Example 4: 2D Block-distributed arrays

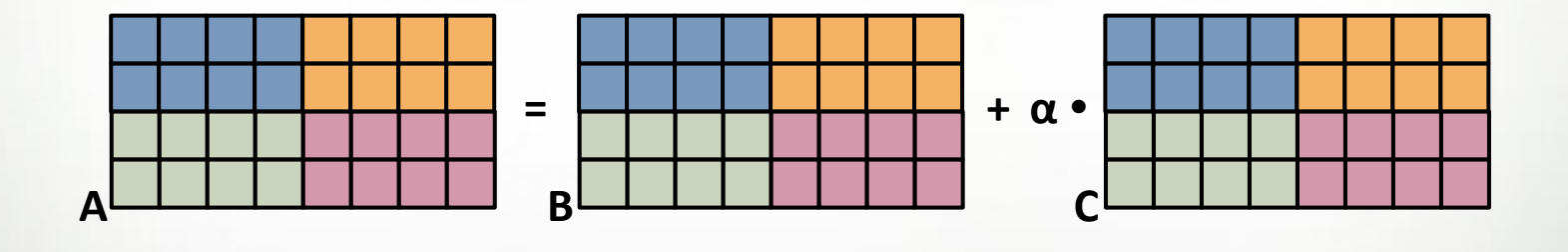

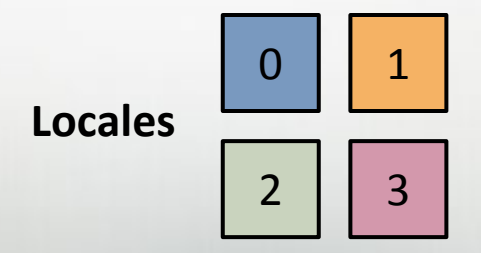

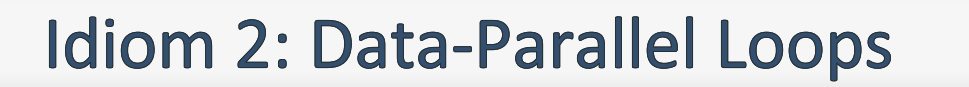

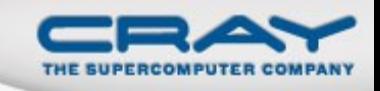

```
forall (a, b, c) in (A, B, C) do
  a = b + alpha * c;
```
- Other possibilities
	- Associative, sparse, and unstructured arrays
	- Domains and iterators with no associated data
	- A distributed tree or graph that supports iteration
- Preferred way of writing simple computations:

 $A = B + alpha * C;$ 

# **Chapel View of Compiler Transform**

**Initial Code:**

 $A = B + alpha * C;$ 

**1. Promotion of scalar multiplication:**

 $A = B + [c \text{ in } C]$  alpha\*c;

**2. Promotion of scalar addition:**

 $A = [(b, f) in (B, [c in C] alpha<sup>*</sup>c)] b+f;$ 

**3. Collapse of foralls:**

 $A = [(b, c) in (B, C)] \text{b+alpha*c};$ 

**4. Expansion of assignment:**

**forall** (a,f) **in** (A,[(b,c) **in** (B,C)] b+alpha\*c) **do**  $a=f$ ;

**5. Collapse of foralls:**

**forall** (a,b,c) **in** (A,B,C) **do**  $a = b + alpha * c;$ 

#### **Idiom 3: Asynchronous Remote Tasks**

**on** loc **do begin** f();

#### • Syntax

**on** *expr* **do** *stmt* **begin** *stmt*

- Semantics
	- On-statement evaluates locale of *expr* Then executes *stmt* on that locale
	- Begin-statement creates a new task to execute *stmt* Original task continues with the next statement

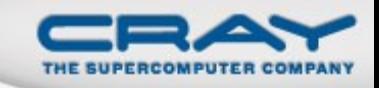

### Idiom 3: Asynchronous Remote Tasks

**on** loc **do begin** f();

• Picture

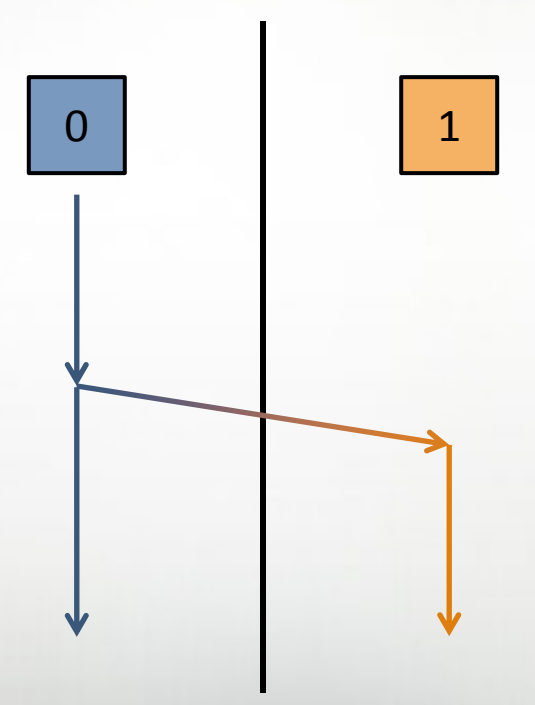

![](_page_17_Picture_0.jpeg)

![](_page_17_Picture_1.jpeg)

#### Locales

- Abstraction of memory and processing capability
- Architecture-dependent definition optimizes local accesses

#### • Tasks

- Abstraction of computation or thread
- Execution is *on* a locale
- Programming model support

![](_page_17_Picture_81.jpeg)

![](_page_18_Picture_0.jpeg)

# **Idiom 4: Nested Parallelism**

Task parallelism of data parallelism

![](_page_18_Figure_3.jpeg)

Data parallelism of task parallelism

![](_page_18_Figure_5.jpeg)

### **Idiom 5: Remote Transactions**

![](_page_19_Picture_1.jpeg)

**on**  $A(i)$  **do atomic**  $A(i) = A(i)$   $\land$  i;

![](_page_19_Picture_3.jpeg)

**atomic** *stmt*

• Semantics

 Executes *stmt* with transaction semantics so that *stmt* appears to take effect atomically

*Note: atomic statements are not implemented*

### **Outline**

![](_page_20_Picture_1.jpeg)

- What is Chapel
- The Five Idioms
- Performance Study
	- HPCC Global Stream
	- HPCC EP Stream

![](_page_21_Picture_0.jpeg)

# **Global STREAM Triad in Chapel (Excerpts)**

![](_page_21_Figure_2.jpeg)

# **EP STREAM Triad in Chapel (Excerpts)**

**coforall** loc **in** Locales **do on** loc {

![](_page_22_Picture_3.jpeg)

**local** {

}

}

**var** A, B, C: [1..m] real;

![](_page_22_Picture_60.jpeg)

**forall** (a,b,c) **in** (A,B,C) **do**  $a = b + alpha * c;$ 

![](_page_23_Picture_1.jpeg)

![](_page_23_Picture_73.jpeg)

![](_page_23_Picture_74.jpeg)

![](_page_24_Picture_0.jpeg)

# **STREAM Triad Performance**

![](_page_24_Figure_2.jpeg)

![](_page_24_Figure_3.jpeg)

#### **Thank You**

![](_page_25_Picture_1.jpeg)

# **Chapel URL:** <http://chapel.cray.com/> **Chapel Source:** <http://sourceforge.net/projects/chapel> **Contact:** [chapel\\_info@cray.com](mailto:chapel_info@cray.com)